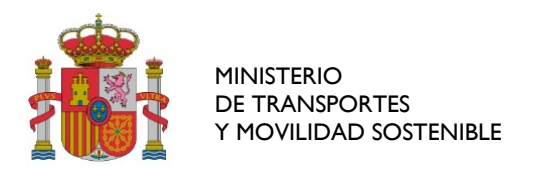

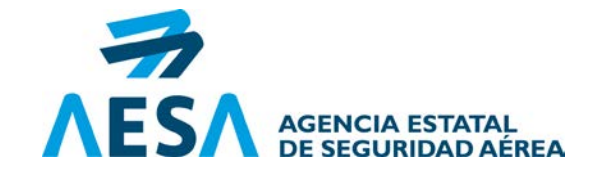

# **SOLICITUD APROBACIÓN INICIAL/MODIFICACIÓN/RENUNCIA**

*ATENCIÓN: Antes de cumplimentar este formato, consulte las Instrucciones en las últimas páginas.*

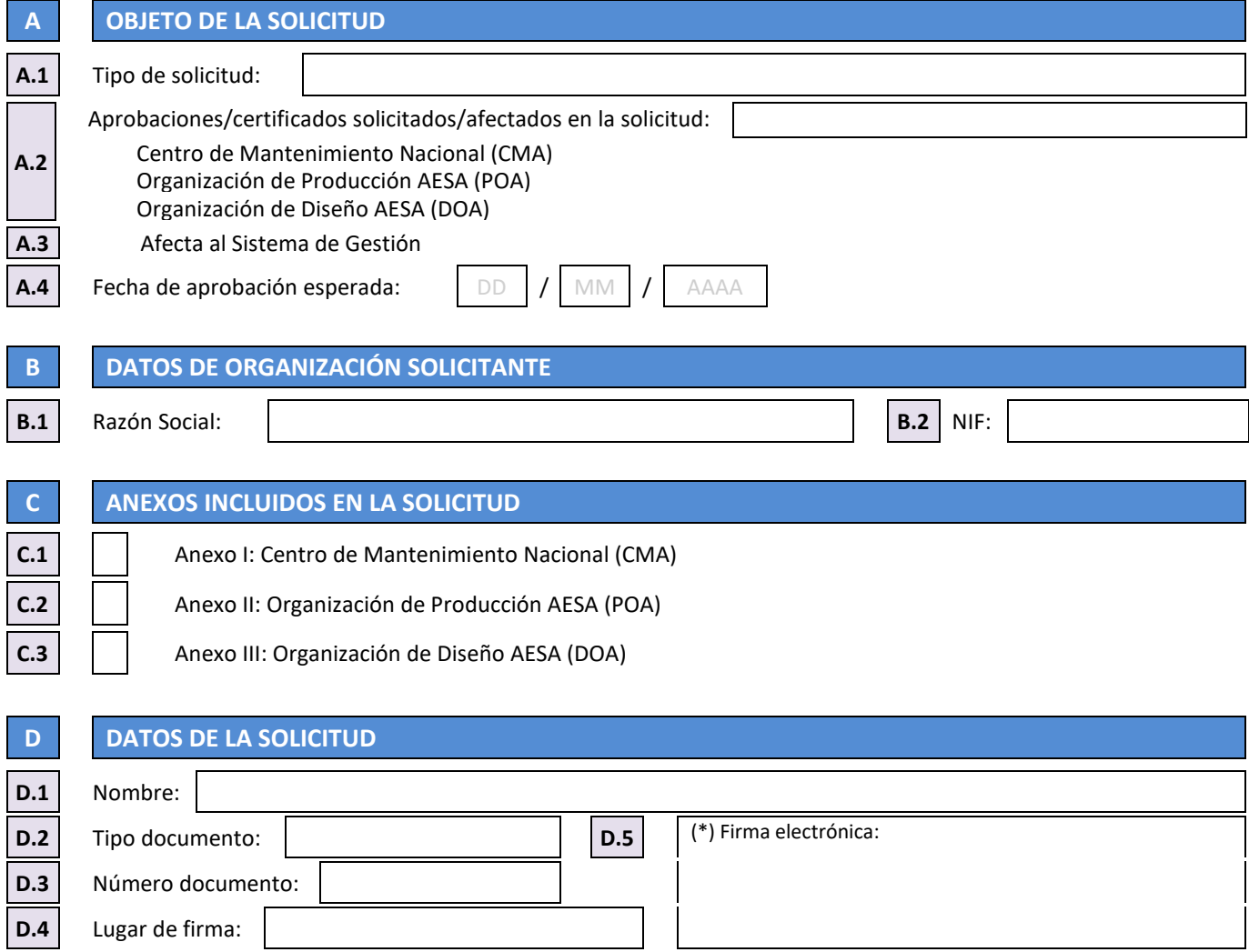

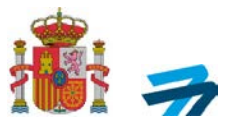

## **ANEXO I: CENTRO DE MANTENIMIENTO NACIONAL (CMA)**

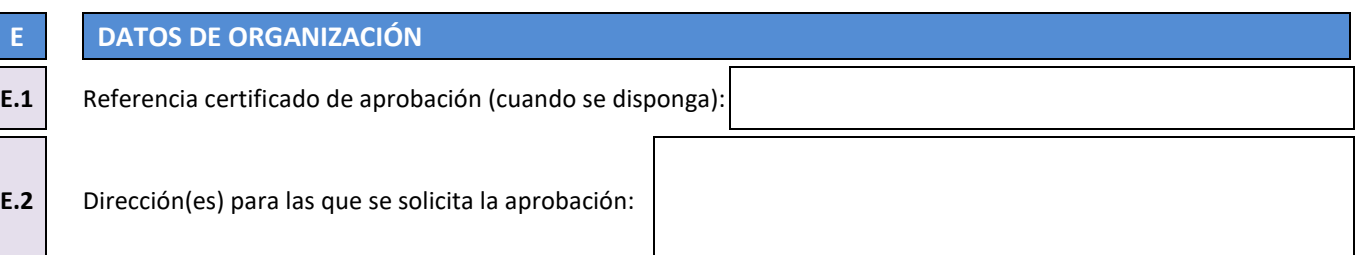

### **F DATOS PERSONAL NOMINADO**

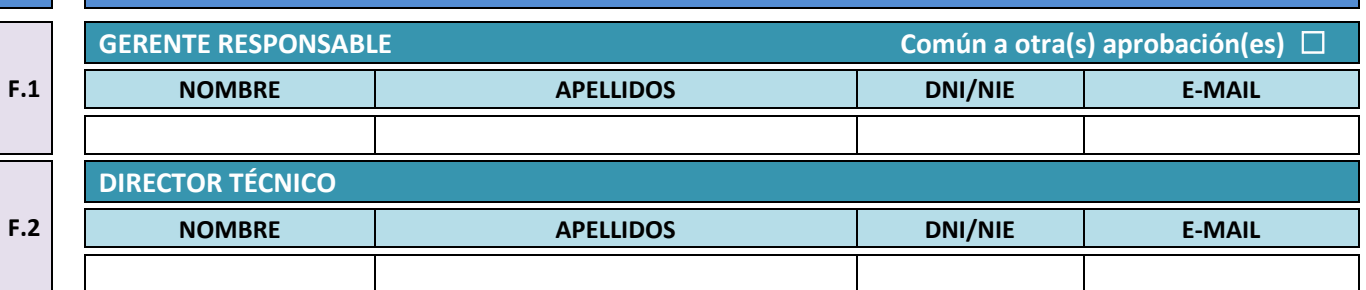

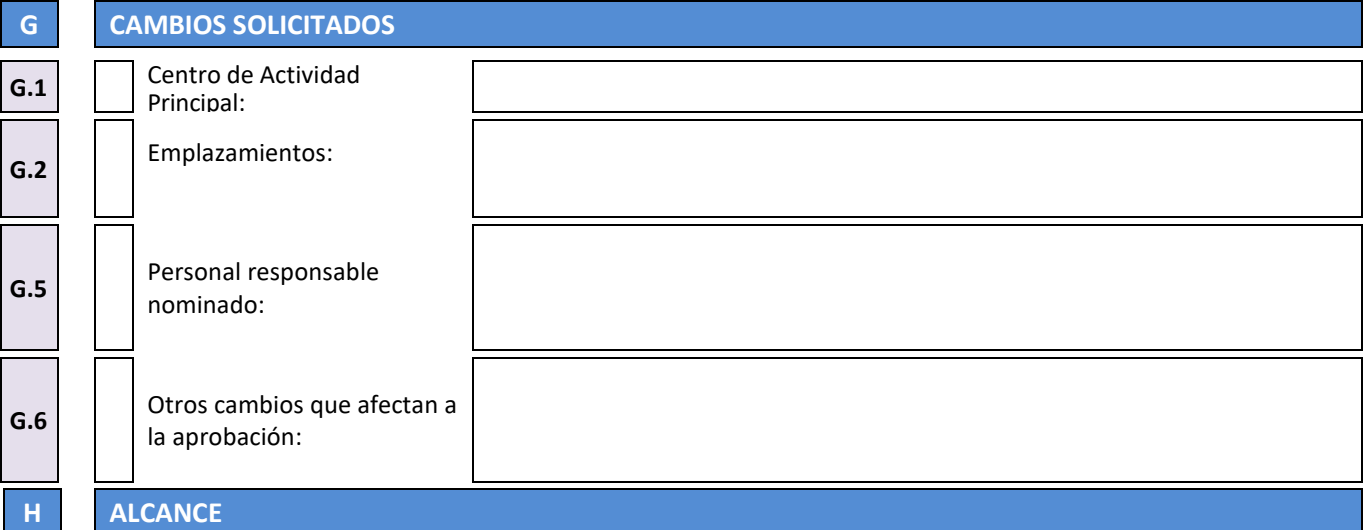

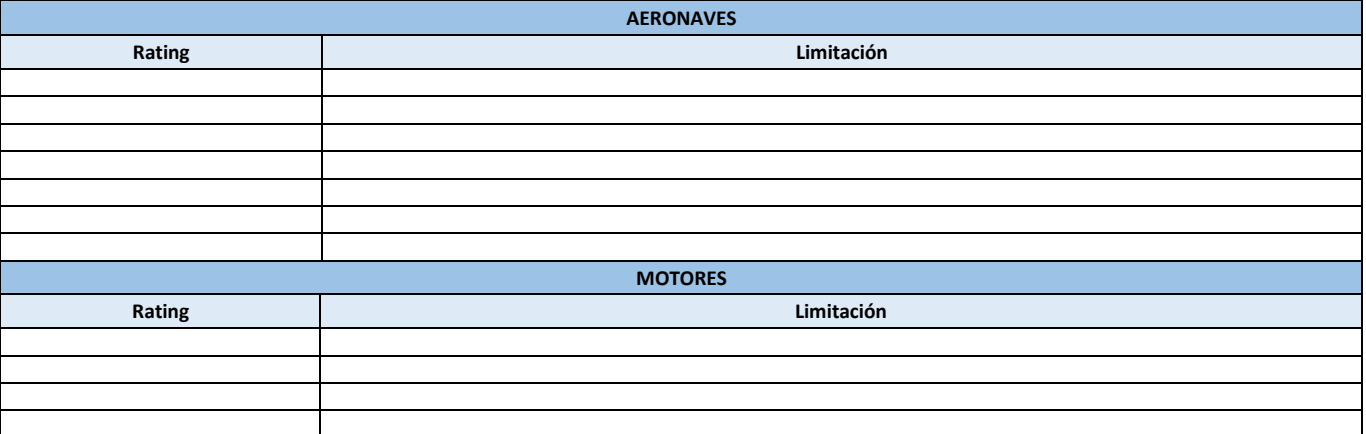

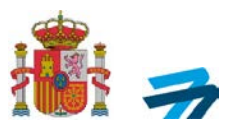

### **COMPONENTES** (que no sean motor ni APU completo)

#### **Descripción**

# **I DOCUMENTACION ADJUNTA** Originales para la administración de la tasa aplicable Manual del Centro de Mantenimiento Nacional (MON)

DE TRANSPORTES Y MOVILIDAD SOSTENIBLE AGENCIA ESTATALESTATALESTATALESTATALESTATALESTATALESTATALESTATALESTATALESTATALESTATALESTATALESTATALESTATALESTA<br>DE SEGURIDAD AÉ AGENCIA ESTATAL<br>DE SEGURIDAD AÉREA

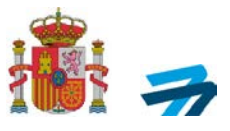

# **ANEXO II: ORGANIZACIÓN DE PRODUCCIÓN AESA (POA)**

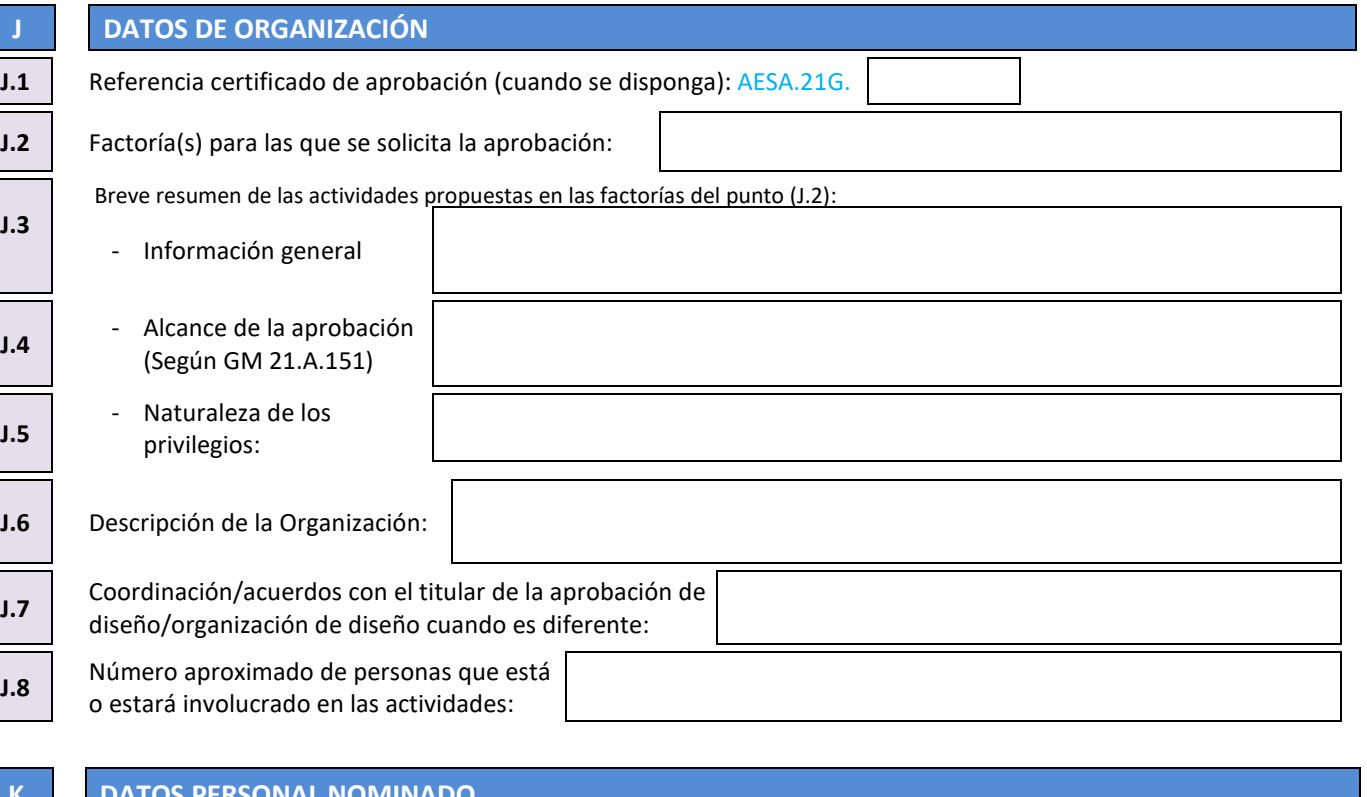

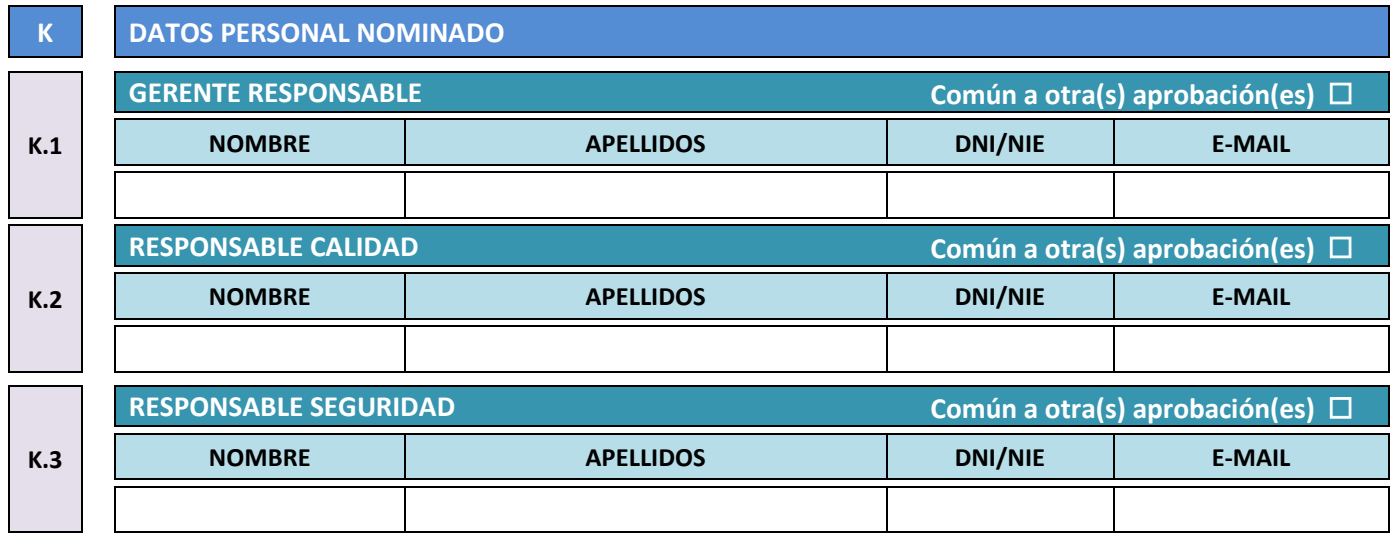

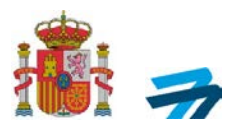

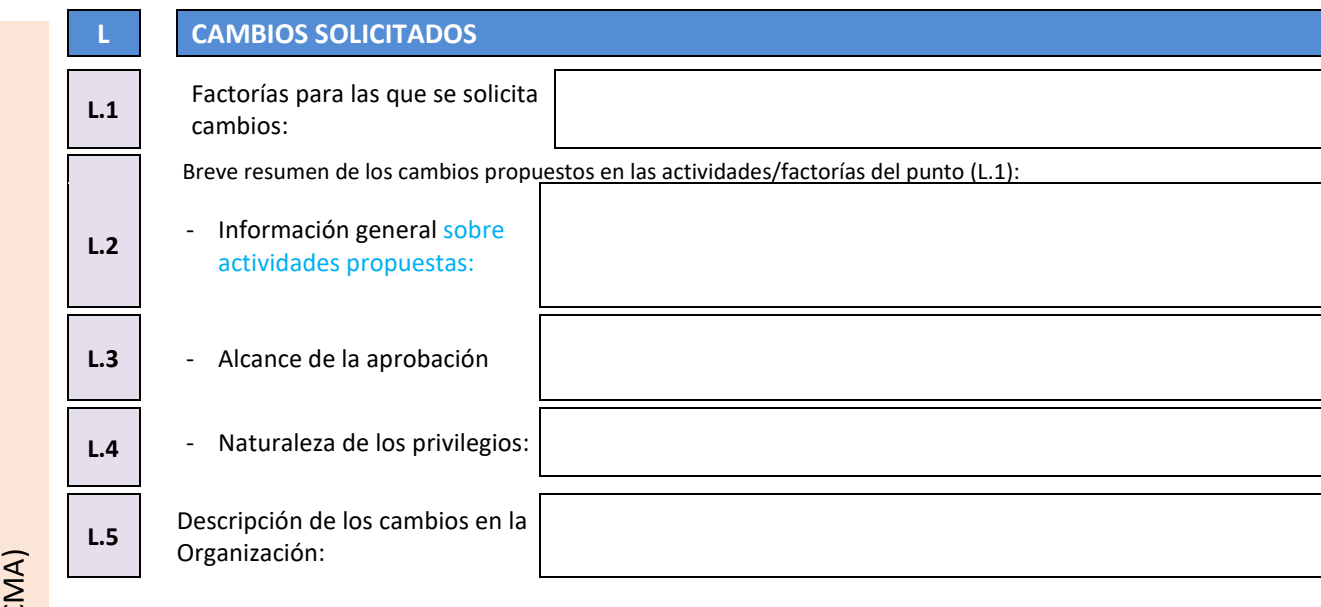

DE TRANSPORTES Y MOVILIDAD SOSTENIBLE AGENCIA ESTATALESTATALESTATALESTATALESTATALESTATALESTATALESTATALESTATALESTATALESTATALESTATALESTATALESTATALESTA<br>DE SEGURIDAD AÉ DE SEGURIDAD AÉREA

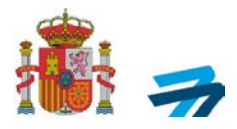

# **ANEXO II: ORGANIZACIÓN DE DISEÑO AESA (DOA)**

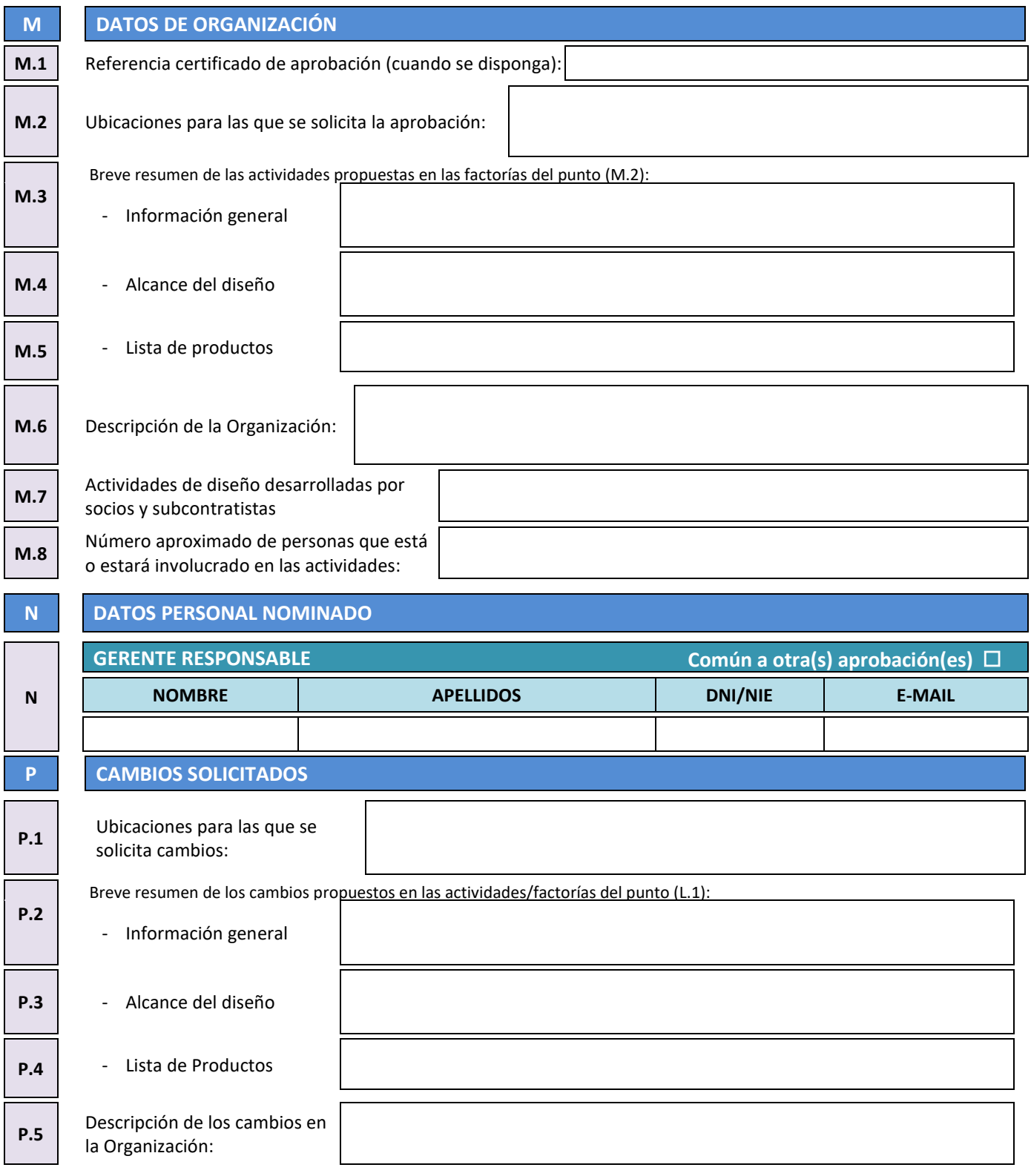

AC-CA-ITR01-F03 Ed.03 INFORMACIÓN SENSIBLE

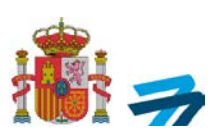

## **INSTRUCCIONES**

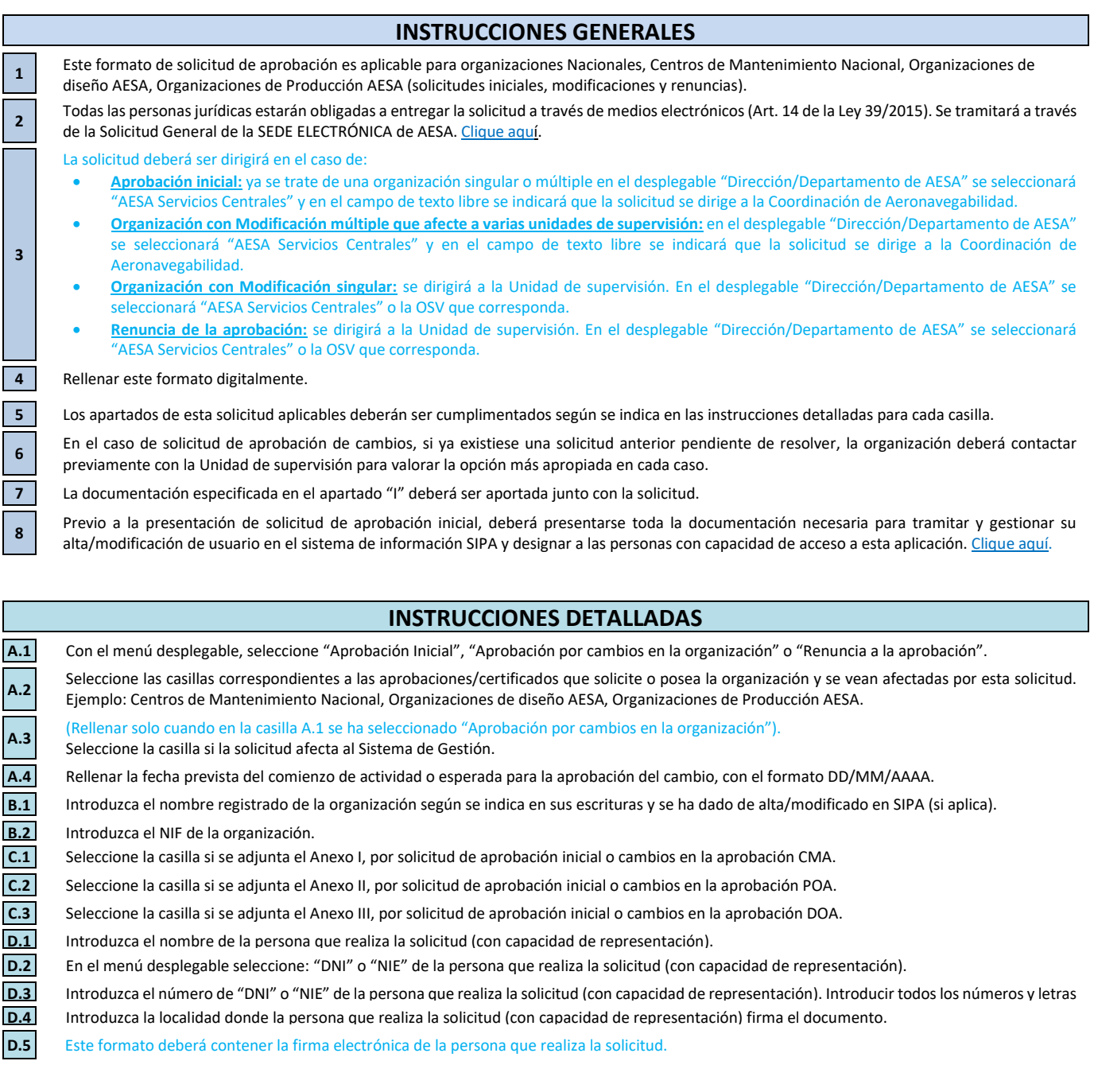

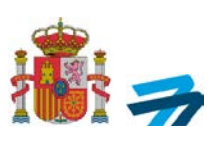

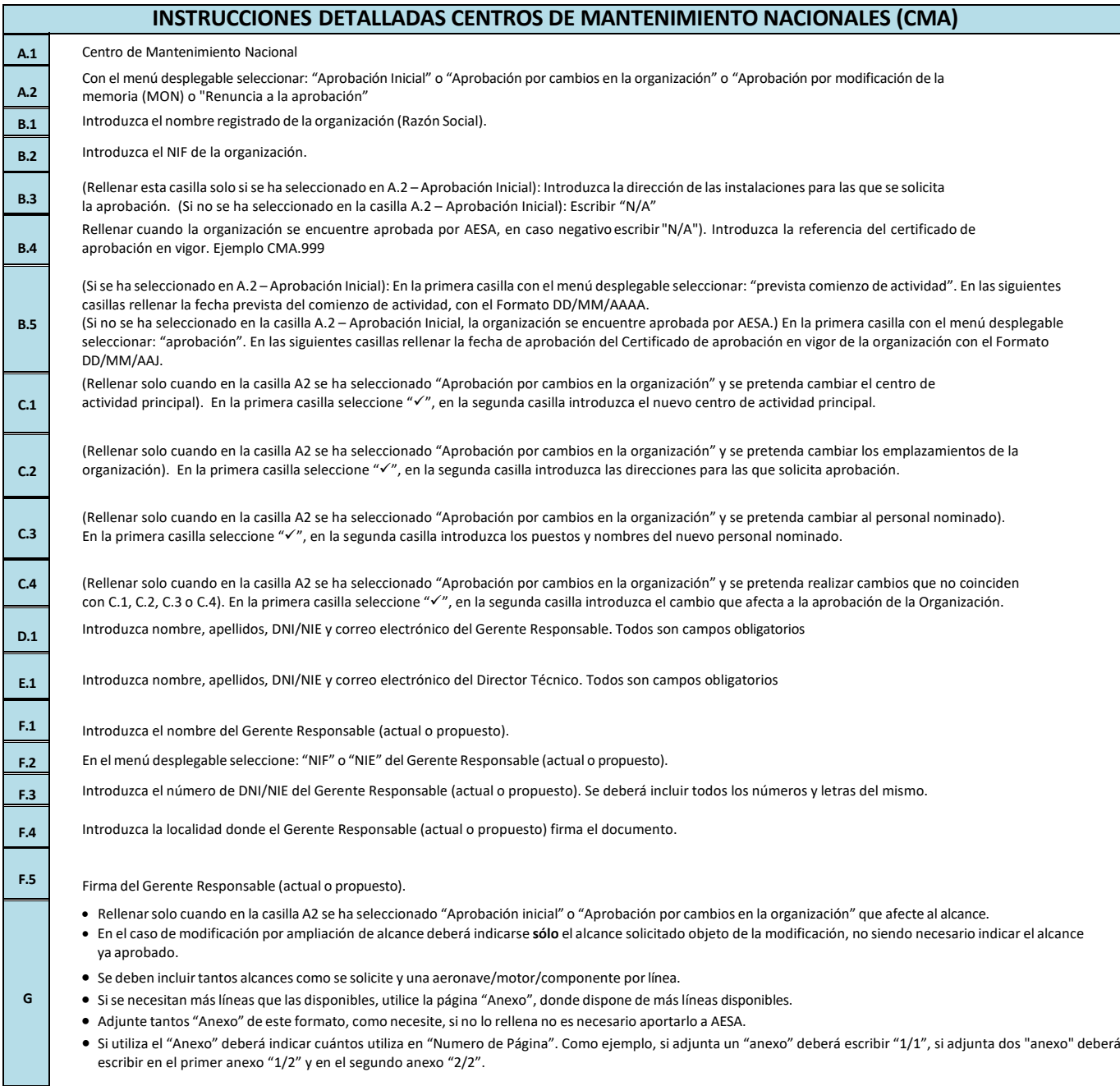

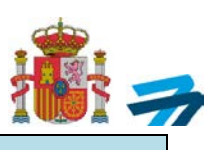

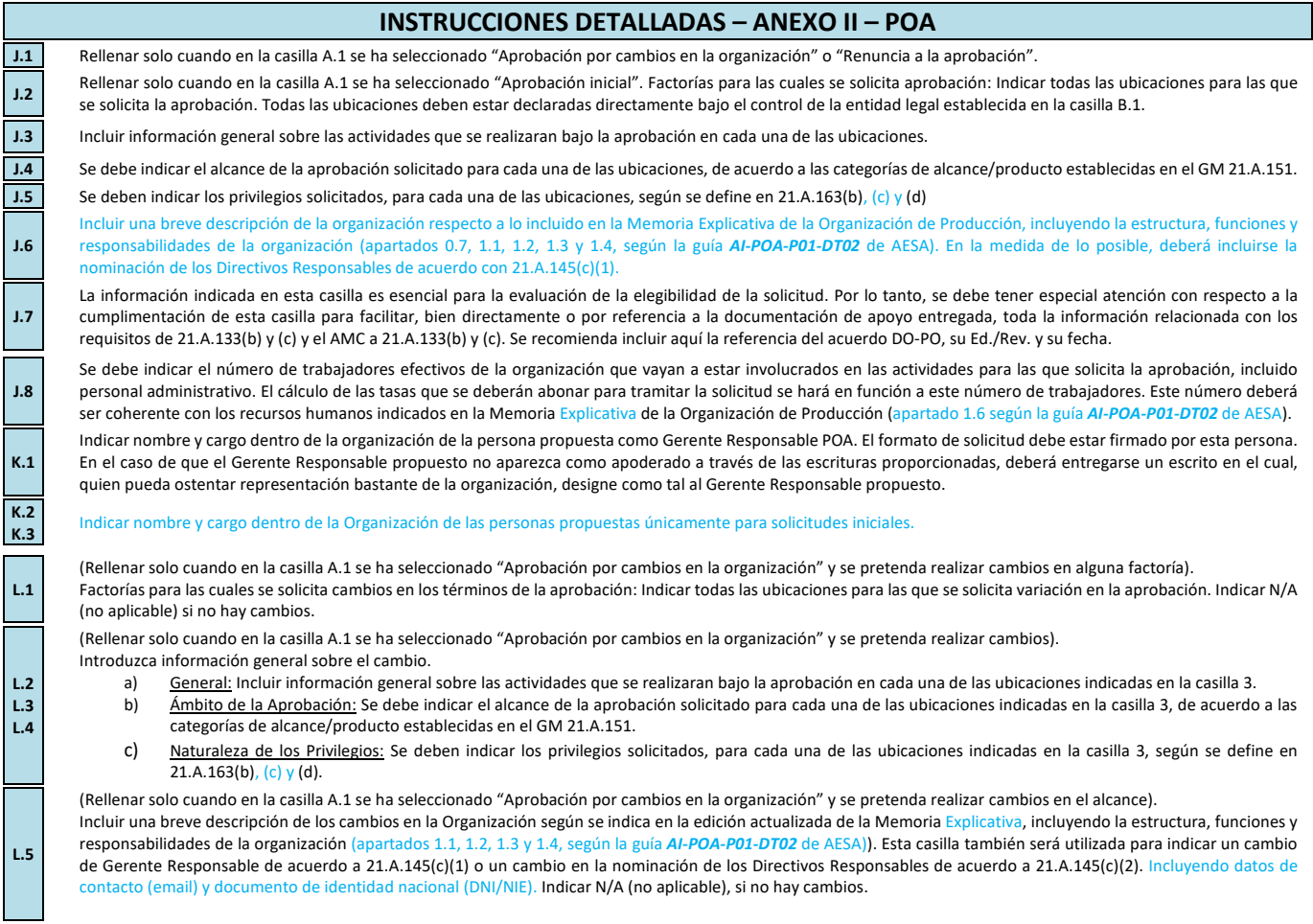

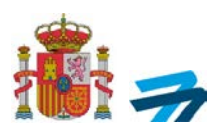

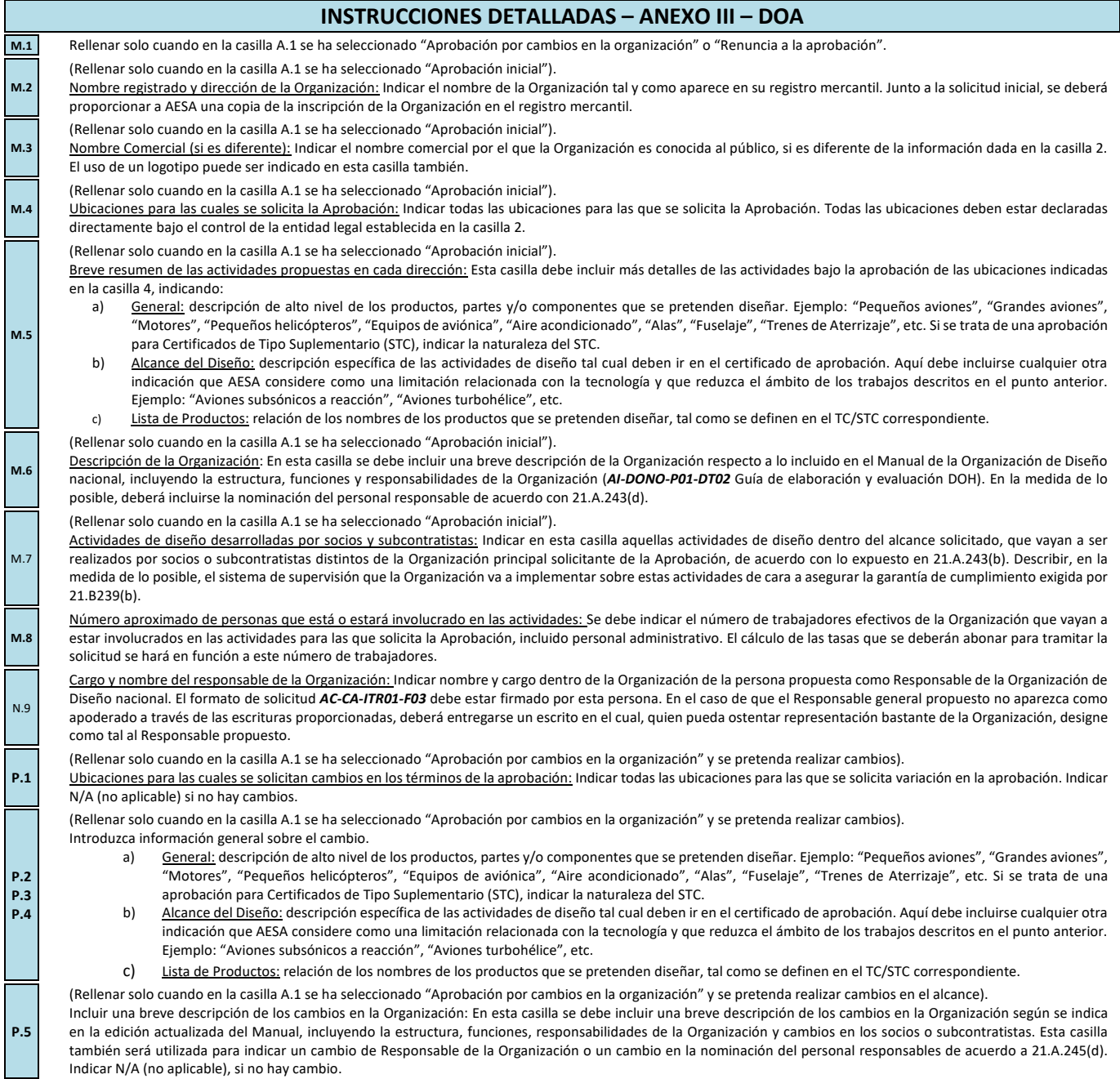

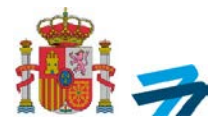

### Cláusula informativa sobre datos de carácter personal

Los datos de carácter personal serán tratados por la Agencia Estatal de Seguridad Aérea (AESA) e incorporados a la actividad de tratamiento denominada "*Emisión de aprobaciones y declaraciones responsables*"*,* cuya finalidad es la gestión y tramitación de la presente solicitud.

Finalidad basada el cumplimiento de una misión realizada en interés público o en el ejercicio de poderes públicos conferidos a la AESA (artículo 6.1.e RGDP).

Los datos personales podrán ser comunicados a Eurocontrol (solo en el caso de aprobaciones RVSM), otras Autoridades del ámbito EASA, Juzgados, Fuerzas y Cuerpos de la Seguridad del Estado y otras Administraciones cuando corresponda o a CIAIAC.

Los datos de carácter personal se mantendrán durante el tiempo necesario para cumplir con la finalidad para la que se ha recabado y para determinar las posibles responsabilidades que se pudieran derivar de dicha finalidad y del tratamiento de los datos. Será de aplicación la normativa de archivos y patrimonio documental español.

Puede solicitar el [acceso,](https://eur01.safelinks.protection.outlook.com/?url=https%3A%2F%2Fwww.seguridadaerea.gob.es%2Fsites%2Fdefault%2Ffiles%2FGSI-RGPD-F01%2520Ed.%252001%2520Formulario%2520Derecho%2520de%2520Acceso.pdf&data=05%7C02%7Csenasa.agp%40externomf.es%7C274264ac8da241098a6508dc44253728%7C0883d568c8e0418d8b3aa2d0bed4c1e0%7C0%7C0%7C638460173938013613%7CUnknown%7CTWFpbGZsb3d8eyJWIjoiMC4wLjAwMDAiLCJQIjoiV2luMzIiLCJBTiI6Ik1haWwiLCJXVCI6Mn0%3D%7C0%7C%7C%7C&sdata=O0g%2BNn8f9VcNbFiNtaNVGiJ1%2FtAcR%2BIcwIb6YXBNzig%3D&reserved=0) la [rectificación,](https://eur01.safelinks.protection.outlook.com/?url=https%3A%2F%2Fwww.seguridadaerea.gob.es%2Fsites%2Fdefault%2Ffiles%2FGSI-RGPD-F02%2520Ed.%252001%2520Formulario%2520Derecho%2520de%2520Rectificacion.pdf&data=05%7C02%7Csenasa.agp%40externomf.es%7C274264ac8da241098a6508dc44253728%7C0883d568c8e0418d8b3aa2d0bed4c1e0%7C0%7C0%7C638460173938024228%7CUnknown%7CTWFpbGZsb3d8eyJWIjoiMC4wLjAwMDAiLCJQIjoiV2luMzIiLCJBTiI6Ik1haWwiLCJXVCI6Mn0%3D%7C0%7C%7C%7C&sdata=uUwJQEBkmK20%2FuctyMgTYzXP7KZyCUPd7YbXv17VqE0%3D&reserved=0) oposición, [supresión](https://eur01.safelinks.protection.outlook.com/?url=https%3A%2F%2Fwww.seguridadaerea.gob.es%2Fsites%2Fdefault%2Ffiles%2FGSI-RGPD-F03%2520Ed.%252001%2520Formulario%2520Derecho%2520de%2520Supresion.pdf&data=05%7C02%7Csenasa.agp%40externomf.es%7C274264ac8da241098a6508dc44253728%7C0883d568c8e0418d8b3aa2d0bed4c1e0%7C0%7C0%7C638460173938032260%7CUnknown%7CTWFpbGZsb3d8eyJWIjoiMC4wLjAwMDAiLCJQIjoiV2luMzIiLCJBTiI6Ik1haWwiLCJXVCI6Mn0%3D%7C0%7C%7C%7C&sdata=JUs5fxDSQp%2Bcqzj9p3KIpvTsIURiI%2FZnWJR4d%2FFDWP8%3D&reserved=0) o [limitación del tratamiento](https://eur01.safelinks.protection.outlook.com/?url=https%3A%2F%2Fwww.seguridadaerea.gob.es%2Fsites%2Fdefault%2Ffiles%2FGSI-RGPD-F03%2520Ed.%252001%2520Formulario%2520Derecho%2520de%2520Supresion.pdf&data=05%7C02%7Csenasa.agp%40externomf.es%7C274264ac8da241098a6508dc44253728%7C0883d568c8e0418d8b3aa2d0bed4c1e0%7C0%7C0%7C638460173938039170%7CUnknown%7CTWFpbGZsb3d8eyJWIjoiMC4wLjAwMDAiLCJQIjoiV2luMzIiLCJBTiI6Ik1haWwiLCJXVCI6Mn0%3D%7C0%7C%7C%7C&sdata=IFJ7SwHbHSqAw%2BDt2wakAvYMG9IepiZrvt%2BkNktgwIM%3D&reserved=0) de los datos personales en el caso de que se den los requisitos establecidos en el Reglamento General de Protección de Datos, así como en la Ley Orgánica 3/2018, de 5 de diciembre, de Protección de Datos Personales y garantía de los derechos digitales, tal y como se indica en el apartado "*Ejercicio de los derechos de los interesados*" de la "*[Política de privacidad y](https://eur01.safelinks.protection.outlook.com/?url=https%3A%2F%2Fwww.seguridadaerea.gob.es%2Fes%2Fpolitica-de-privacidad-y-aviso-legal&data=05%7C02%7Csenasa.agp%40externomf.es%7C274264ac8da241098a6508dc44253728%7C0883d568c8e0418d8b3aa2d0bed4c1e0%7C0%7C0%7C638460173938045523%7CUnknown%7CTWFpbGZsb3d8eyJWIjoiMC4wLjAwMDAiLCJQIjoiV2luMzIiLCJBTiI6Ik1haWwiLCJXVCI6Mn0%3D%7C0%7C%7C%7C&sdata=P9klNtmfurRxeHS9iI1raT3l%2Fw%2BpmADPn1xxSoOsV%2F8%3D&reserved=0)  [aviso legal](https://eur01.safelinks.protection.outlook.com/?url=https%3A%2F%2Fwww.seguridadaerea.gob.es%2Fes%2Fpolitica-de-privacidad-y-aviso-legal&data=05%7C02%7Csenasa.agp%40externomf.es%7C274264ac8da241098a6508dc44253728%7C0883d568c8e0418d8b3aa2d0bed4c1e0%7C0%7C0%7C638460173938045523%7CUnknown%7CTWFpbGZsb3d8eyJWIjoiMC4wLjAwMDAiLCJQIjoiV2luMzIiLCJBTiI6Ik1haWwiLCJXVCI6Mn0%3D%7C0%7C%7C%7C&sdata=P9klNtmfurRxeHS9iI1raT3l%2Fw%2BpmADPn1xxSoOsV%2F8%3D&reserved=0)*".

Para contactar con el DPD diríjase a la we[b AESA,](https://eur01.safelinks.protection.outlook.com/?url=https%3A%2F%2Fwww.seguridadaerea.gob.es%2F&data=05%7C02%7Csenasa.agp%40externomf.es%7C274264ac8da241098a6508dc44253728%7C0883d568c8e0418d8b3aa2d0bed4c1e0%7C0%7C0%7C638460173938051523%7CUnknown%7CTWFpbGZsb3d8eyJWIjoiMC4wLjAwMDAiLCJQIjoiV2luMzIiLCJBTiI6Ik1haWwiLCJXVCI6Mn0%3D%7C0%7C%7C%7C&sdata=QeL%2BpCgHRW1dLVLTjVm19qk3dBhmSUlM3CsMob9S3wE%3D&reserved=0) en el enlace "*Contacta con nosotros*", seleccionando en el asunto: "*Consultas al Delegado de Protección de Datos*".